# **BAB III**

## **METODOLOGI PENELITIAN**

#### **3.1. Metode Pengembangan Perangkat Lunak**

Model yang digunakan dalam pengembangan sistem pada penelitian ini adalah dengan menerapkan model prototype untuk merancang aplikasi Penerapan Algoritma Haversine Terhadap Pencarian Lokasi Cagar Budaya Pada Provinsi Lampung Berbasis Android. Tahap-tahap yang dilakukan dalam pengembangan sistem pada penelitian ini adalah sebagai berikut :

#### **3.1.1. Komunikasi**

Komunikasi merupakan tahapan pengumpulan data awal untuk menentukan kebutuhan. mendapatkan data-data dan informasi dari dengan dengan ke kantor Dinas Pendidikan dan Kebudayaan Provinsi Lampung.

#### **3.1.1.1. Metode Pengumpulan Data**

Pengumpulan data diperlukan untuk mendapatkan data yang dibutuhkan dalam membangun aplikasi Penerapan Algoritma Haversine Terhadap Pencarian Lokasi Cagar Budaya Pada Provinsi Lampung Berbasis Android. Metode yang digunakan untuk mendapatkan data tersebut adalah sebagai berikut :

a. Observasi

Pada observasi, penulis melakukan pengumpulan data dengan datang ke Dinas Pendidikan dan Kebudayaan Provinsi Lampung yang beralamat di Jl. Drs. Warsito No.72, Sumur Putri, Kec. Tlk. Betung Utara, Kota Bandar Lampung, Lampung

b. Studi Literatur

Metode Studi Literatur dilakukan dengan mengumpulkan literatur yang bersumber dari jurnal, buku atau hasil penelitian orang lain yang berkaitan dengan obyek penelitian ini.

#### **3.1.2. Perencanaan Cepat**

*Quick Plan* atau perencana cepat merupakan tahapan dengan melakukan analisis dan perencanaan setelah mendapatkan data-data dan informasi dari tahapan komunikasi atau interaksi dengan pengawai Dinas Pendidikan dan Kebudayaan Provinsi Lampung.

#### **3.1.2.1. Analisa Permasalahan Sistem**

Dalam bab ini akan dijelaskan mengenai arsitektur dari menentukan jarak terdekat lokasi Cagar Budaya dengan *Haversine Formula* dan juga megenai cara kerja tiap bagian dari aplikasi tersebut. Permasalahan yang ada pada saat ini masyarakat banyak yang tidak mengetaui lokasi Cagar Budaya yang ada di Lampung sehingga hal ini menimbulkan kebingungan bagi para masyarakat jika mereka ingin mencari lokasi Cagar Budaya terdekat dengan posisi mereka. Pada aplikasi ini akan diberikan rekomendasi lokasi Cagar Budaya terdekat dengan posisi penggunanya, aplikasi ini juga memberikan informasi mengenai lokasi Cagar Budaya. Dengan ada rekomendasi lokasi Cagar Budaya terdekat ini bertujuan agar memudakan pengguna untuk menuju lokasi Cagar Budaya.

Metode yang digunakan adalah Algoritma *Haversine Formula*, algoritma ini dipakai untuk menentukan jarak terdekat antara posisi pengguna dengan lokasi Cagar Budaya. Algoritma ini akan menghitung jarak antara dua titik tersebut dengan memanfaatkan bentuk permukaanbumi yang bulat. Selanjutnya sistem akan

menampilkan hasil berupa daftar lokasi Cagar Budaya yang terdekat dengan posisi pengguna.

1. Analisis Sistem yang berjalan

Proses sistem yang berjalan pada pencarian lokasi Cagar Budaya masih menggunakan cara konvesional.

2. Analisis Sistem yang diajukan

Dari analisa sistem yang berjalan maka penulis mengajukan sebuah sistem pencarian lokasi Cagar Budaya Provinsi Lampung dimana terdapat aplikasi yang tertanam di handphone pelanggan agar dapat memudahkan pelanggan untuk melakukan pencarian lokasi Cagar Budaya Provinsi Lampung. Aplikasi ini dibuat menggunakan sistem berbasis Android.

3. Analisis Kebutuhan Perangkat Lunak

Dalam Analisis kebutuhan perangkat lunak yang digunakan untuk menerapkan Algoritma Haversine Terhadap Pencarian Lokasi Cagar Budaya pada Provinsi Lampung Berbasis Android adalah sebagai berikut: *.*

- a. Perangakat lunak sistem operasi pada android minimal adalah Android versi 5.1.1 (Lolipop).
- b. *Provider* yang digunakan adalah yang mempunyai koneksi stabil*.*
- c. Software pendukung lain.
- 4. Analisis Kebutuhan Perangkat Lunak

Perangkat lunak yang dikembangkan dalam membangun aplikasi Penerapan Algoritma Haversine Terhadap Pencarian Lokasi Cagar Budaya Pada Provinsi Lampung Berbasis Android adalah

berbasis Android. Perangkat lunak yang disarankan untuk menjalankan aplikasi ini adalah sebagai berikut:

- 1. Sistem Operasi yang digunakan adalah *Windows 10*
- 2. Perangakat lunak sistem operasi pada android minimal adalah Android versi 5.1.1 (Lolipop).
- 3. *Editot Interface* menggunakan *Sublime Text*
- 4. *Provider* yang digunakan adalah yang mempunyai koneksi stabil.
- 5. Software pendukung lain
- 5. Analisis Kebutuhan Perangkat Keras Spesifikasi perangkat keras yang digunakan dalam perancangan sistem tersebut adalah satu unit Laptop Asus X441B Series dengan spesifikasi sebagai

berikut:

- 1. *Processor Amd A9*
- 2. *SSD* 1 TB
- 3. RAM 4 GB
- 4. *Keyboard* dan *Mouse* standard

#### **3.1.2.2. Waktu dan Tempat Penelitian**

Penelitian ini dilakukan di Kantor Dinas Pendidikan dan Kebudayaan Provinsi Lampung yang beralamat di Jl. Drs. Warsito No.72, Sumur Putri, Kec. Tlk. Betung Utara, Kota Bandar Lampung, Lampung. Dan Waktu penelitian dilaksanakan pada periode semester ganjil tahun ajaran 2020/2021.

#### **3.1.3. Pemodelan Perancangan Cepat**

Pemodelan Perancangan Cepat merupakan tahapan yang dilakukan untuk memulai pembangunan sistem dimana disesuaikan dengan identifikasi pengumpulan kebutuhan yang telah dilakukan peneliti. Proses perancangan dimulai dari perancangan sistem yang telah disusulkan kemudian dilanjutkan dengan pembuatan perangkat lunak dimana berupa Unified Modeling Language (UML), Struktur Database, dan Perancangan Antarmuka (Intrface) sistem.

#### **3.1.3.1. Unified Modeling Language (UML)**

UML merupakan sebuah bahasa yang berdasarkan pada grafik atau gambar untuk memvisualisasikan dan mendokumentasikan informasi yang digunakan dalam proses pembuatan perangkat lunak. Informasi dalam pembuatan perangkat lunak berupa model dan atau deskripsi perangkat lunak. Terdapat berbagai macam jenis diagram yang digunakan untuk memvisualisasikan perangkat lunak, dalam membangun Penerapan Algoritma Haversine Terhadap Pencarian Lokasi Cagar Budaya Pada Provinsi Lampung Berbasis Android peneliti menggunakan diagram yaitu meliputi Use Case Diagram, Class Diagram, Activity Diagram.

a. Use Case Diagram

*Use case Diagram* merupakan pemodelan sistem informasi yang digunakan untuk mendeskripsikan sebuah interaksi antara satu aktor atau lebih dengan aktor lainnya sesuai pada sistem yang ada. Dalam penelitian ini, aktor yang terlibat dalam aplikasi *Penerapan Algoritma Haversine Terhadap*  *Pencarian Lokasi Cagar Budaya Pada Provinsi Lampung Berbasis Android* adalah *user* sebagai pihak pengguna layanan tersebut yang dapat dilihat pada Gambar 3.1

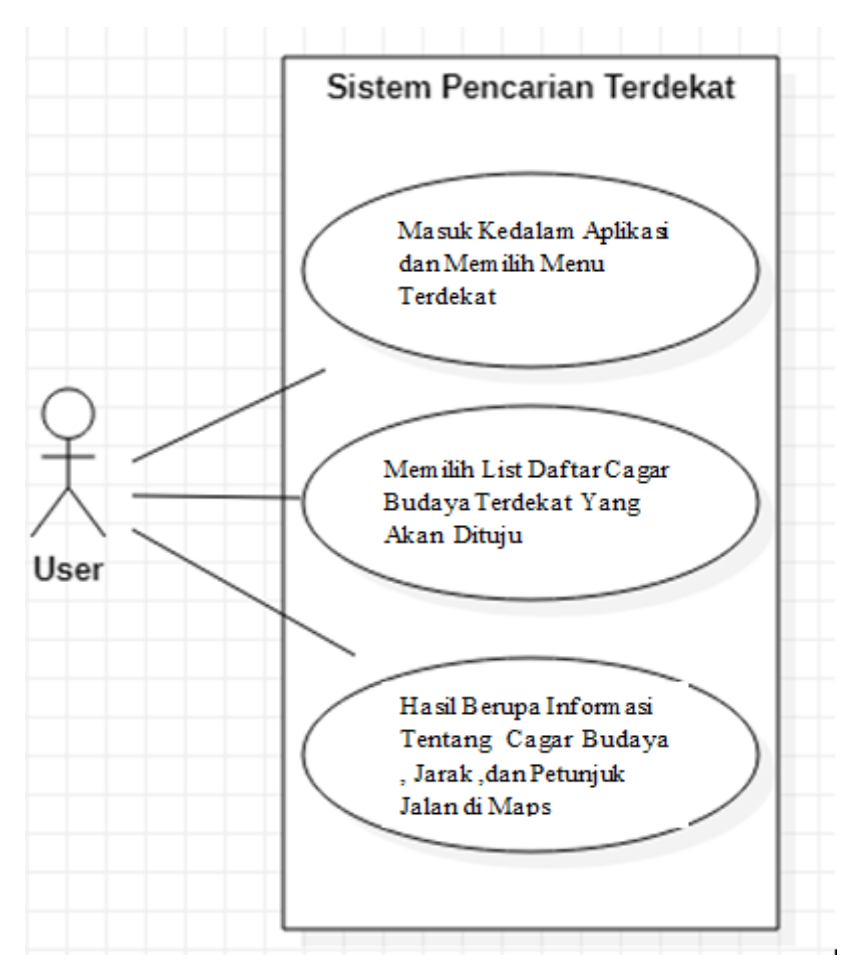

Gambar 3.1 *Use Case Diagram* Aplikasi.

Berdasarkan Gambar 3.1 *Use Case Diagram* Sistem, skenario pendeskripsian dan pendefinisiannya dapat dilihat pada Tabel 3.1 dan Tabel 3.2.

**Tabel 3.1** Deskripsi Aktor.

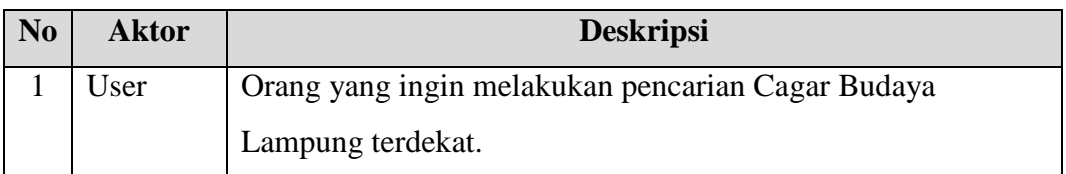

| <b>Aktor</b>                  | N <sub>0</sub> | <b>Skenario</b>   | <b>Sistem</b>                     |  |
|-------------------------------|----------------|-------------------|-----------------------------------|--|
|                               | 1              | Memulai Aplikasi  | 1. Masuk ke Aplikasi Pencarian    |  |
|                               |                |                   | Cagar Budaya Terdekat.            |  |
| $\overline{2}$<br><i>User</i> |                | Memulai pencarian | 1. Memilih Menu Terdekat          |  |
|                               |                |                   | 2. Memilih list Cagar Budaya yang |  |
|                               |                |                   | akan dituju.                      |  |
|                               | 3              | Hasil.            | 1. Informasi Cagar Budaya, aRute  |  |
|                               |                |                   | Perjalanan                        |  |

**Tabel 3.2** Skenario *Use Case Diagram* Aplikasi.

b. Activity Diagram

*Activity Diagram* merupakan aktivitas yang berfungsi untuk menggambarkan langkah-langkah aliran kerja dari sebuah sistem yang dirancang. Dalam membangun aplikasi Pencarian Cagar Budaya Terdekat di Provinsi Lampung. Aliran kerja *User* yang terjadi dalam sistem dapat dilihat pada Gambar 3.2.

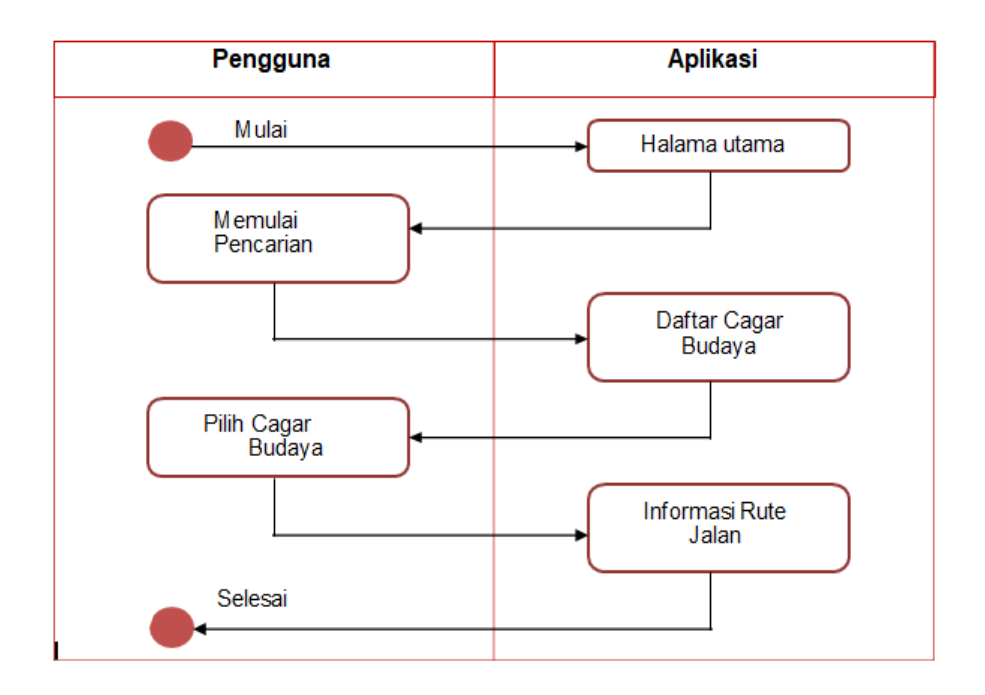

Gambar 3.2 *Activity Diagram User* Dengan Sistem.

Berdasarkan Gambar 3.2 deskripsi *activity diagram User* dalam sistem dapat dilihat pada Tabel 3.3.

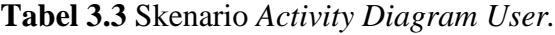

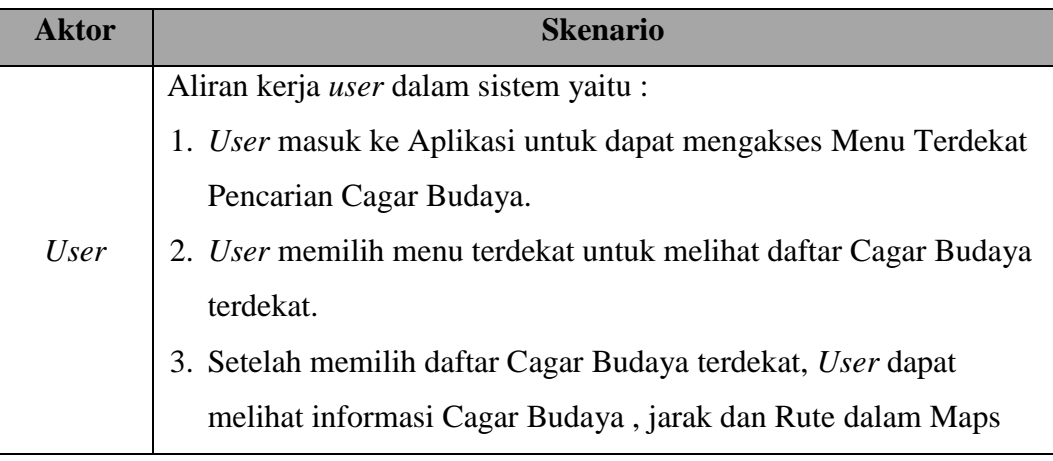

*c. Class Diagram*

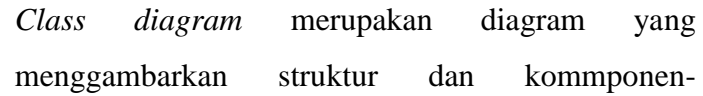

komponen yang terkait pada sistem dari segi pendefinisian kelas-kelas yang akan dibuat untuk membangun sistem. Selain itu *class diagram*  berfungsi menjelaskan tipe dari objek sistem dan hubungannya dengan objek lain.Objek merupakan nilai tertentu yanf memiliki atribut dan metode atau operasi. *Class diargram* pada perancangan aplikasi *Cagar Budaya Lampung* dapat dilihat pada Gambar

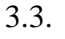

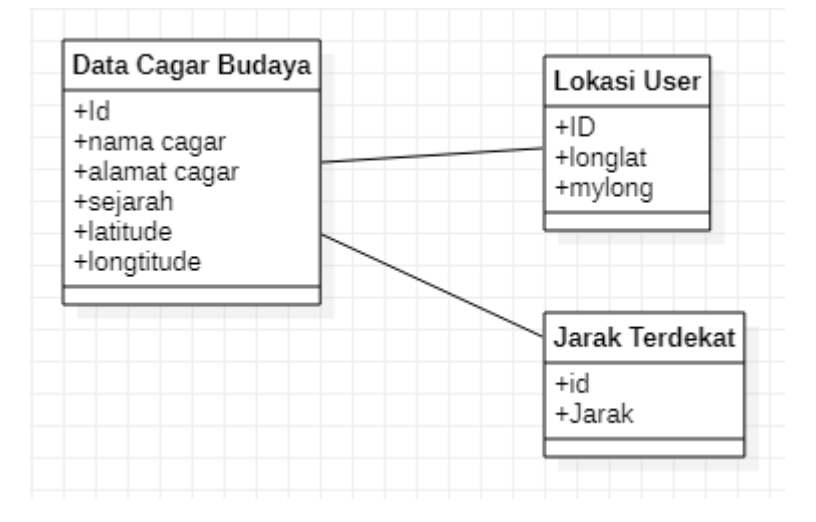

Gambar 3.3 *Class Diagram* Aplikasi *Cagar Budaya Lampung*

Deskripsi berdasarkan Gambar 3.3 *Class Diagram*  Aplikasi *Cagar Budaya Lampung,* dapat dilihat pada Tabel 3.4.

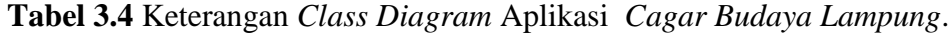

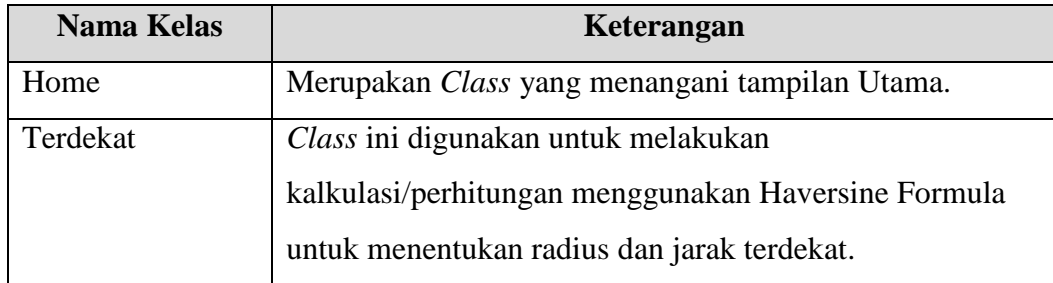

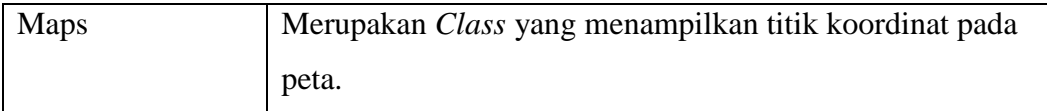

# **3.1.3.2. Desain Rancangan Aplikasi**

Tahapan-tahapan Berikut ini Merupakan desain Rancangan Aplikasi

1. Rancang Halaman Splash screen. Rancangan halam ini dapat dilihat pada Gambar 3.4.

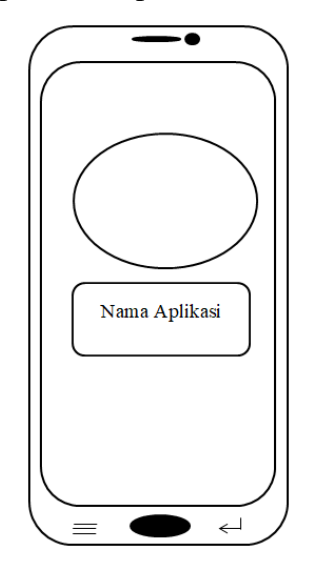

Gambar 3.4 Rancangan Halaman Splash Screen

2. Rancang Halaman Utama

Rancangan halam ini dapat dilihat pada Gambar 3.5.

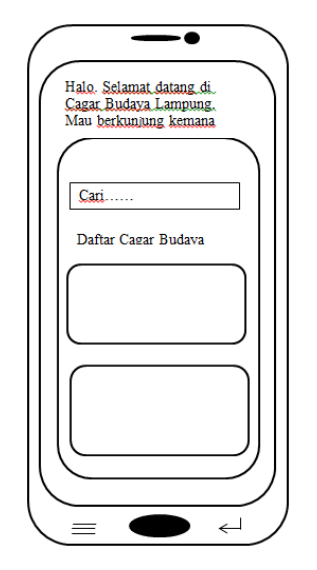

Gambar 3.5 Rancangan Halaman Utama

3. Rancangan Halaman Maps

Rancangan halaman ini dapat dilihat pada Gambar 3.6.

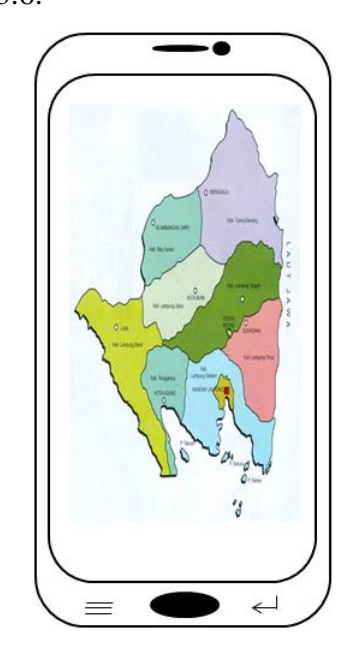

Gambar 3.6 Rancangan Halaman Maps.

4. Rancangan Halaman Terdekat

Rancangan halaman ini dapat dilihat pada Gambar 3.7.

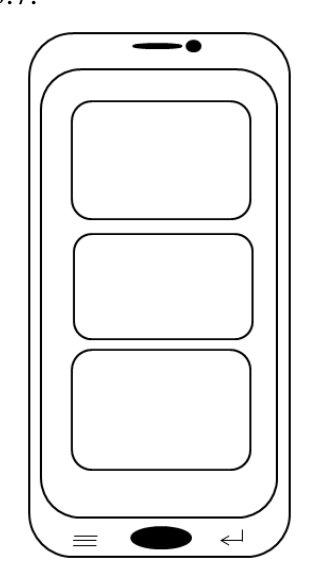

Gambar 3.7 Rancangan Halaman Terdekat*.*

5. Rancangan Halaman informasi Cagar Budaya Rancangan halaman informasi Cagar Budaya aplikasi dapat dilihat pada Gambar 3.7

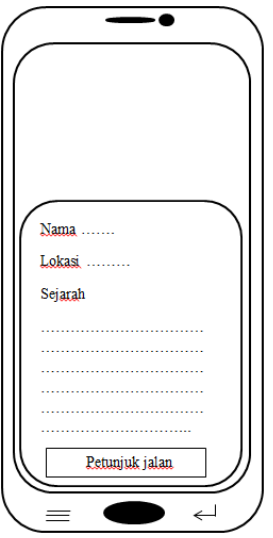

Gambar 3. 8 Rancangan Halaman informasi Cagar Budaya.

6. Rancangan Halaman Bantuan

Rancangan halaman bantuan aplikasi dapat dilihat pada Gambar 3.7

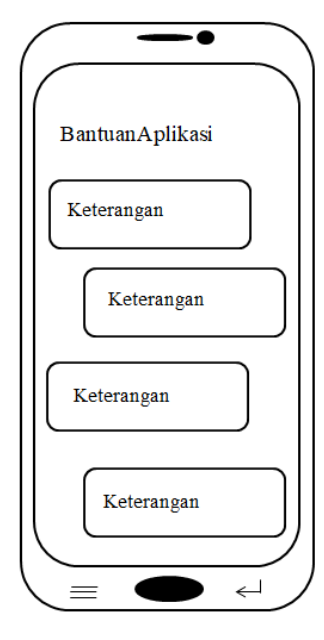

Gambar 3. 9 Rancangan Halaman bantuan.

## **3.1.4. Evaluasi** *Prototype*

Merupakan tahap dimana rancangan aplikasi yang telah selesai dibangun dilakukan evaluasi oleh *user*, dimana user dari penelitian ini adalah masyarakat sekitar sebagai penguna aplikasi Cagar Budaya Lampung. Tahapan pengevaluasian ini dilakukan untuk memperjelas spesifikasi kebutuhan pengguna terhadap aplikasi sesuai yang diinginkan*.*

## **3.1.5. Proses Kerja Aplikasi Cagar Budaya Lampung**

Aplikasi Cagar Budaya Lampung merupakan aplikasi android mobile yang dapat digunakan pelanggan atau pun masyarakat yang ingin melakukan pencarian cagar Budaya terdekat di Provinsi

Lampung. Pengguna dapat mengunduh dan menginstall aplikasi tersebut dari Google Playstore, kemudian pengguna langsung bisa melakukan pencarian sesuai dengan jarak terdekat dari pengguna yang tersedia pada aplikasi tersebut dengan syarat telah mengaktifkan GPS di Adroid pengguna. Pengguna yang ingin melakukan pencarian bisa langsung meng*klik* list daftar Cagar Budaya terdekat untuk memilih yang ingin di kunjungi.

## **3.2. Penerapan Rumus Haversine**

Untuk mengetahui bahwa rumus *Haversine* dapat menghitung jarak antara dua buah titik dipermukaan bumi maka perlu dilakukan uji coba berikut ini merupakan penjabaran rumus *Haversine.*

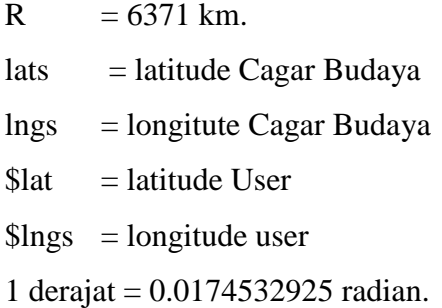

## 1. Makam Ratu Darah Putih

## Lokasi User

lat  $1 * \pi = -5,377409 * 0,0174532925$ lat 1  $r = -0.09385349216913$ lon  $1 * \pi = 105,247456 * 0,0174532925$ lon 1  $r = 1,836914634448$  Lokasi Makan Ratu Darah Putih lat  $2 * \pi = -5,718033 * 0,0174532925$ lat  $2 r = -0.0997985024736525$ lon  $2 * \pi = 105,685288 * 0,0174532925$  $\ln 2 r = 1,84455624441074$ Menentukan x dan y  $x = (\text{lon } 2 - \text{lon } 1) * \cos((\text{lat } 1 + \text{lat } 2)/2)$  $x = (1,84455624441074 - 1,836914634448)$ \*  $cos(-0.09385349216913 + (-0.0997985024736525))/2)$  $x = 0.00764160996274 * 0.99999857206448896478147876011002$  $x = 0.00764159905101377272304093708029$  $y =$  (lat 2 – lat 1)  $y = (-0.0997985024736525 - (-0.09385349216913))$  $y = -0,0059450103045225$ hasil  $x^2 = 5,8394036056454591855638810941635e-5$ hasil  $y^2 = 0,00003534314752087870818395300625$ hasil  $x^2 + y^2 = 9,3737183577333300039591817191635e-5$ hasil  $\sqrt{x^2 + y^2} = 0,00968179650567668665662240710152 * 6371$ hasil akhir  $= 61,68272553766617068934135564379$ hasil pembulatan =  $61.7 \text{ km}$ 

#### 2. Rumah Daswati Bandar Lampung

Lokasi User lat  $1 * \pi = -5,377409 * 0,0174532925$ lat  $1 r = -0.0938534921691325$ lon  $1 * \pi = 105,247456 * 0,0174532925$ lon  $1 r = 1.83691463444888$  Lokasi Rumah Daswati Bandar Lampung lat  $2 * \pi = -5,417488 * 0,0174532925$ lat  $2 r = -0.09455300267924$ lon  $2 * \pi = 105,259420 * 0,0174532925$  $\ln 2$   $r = 1,83712344564035$ Menentukan x dan y  $x = (\text{lon } 2 - \text{lon } 1) * \cos((\text{lat } 1 + \text{lat } 2)/2)$  $x = (1,83712344564035 - 1,83691463444888)$  \*  $cos(-0.0938534921691325 + (-0.09455300267924))/2)$  $x = 0.00020881119147 * 0.99999864837445770757529537940188$  $x = 2,0881090923546009263392227291009e-4$  $y = (lat 2 - lat 1)$  $y = (-0.09455300267924 - (-0.0938534921691325))$  $y = -0,0006995105101075$ hasil  $x^2 = 4,360199581573955300766848330658e-8$ hasil  $y^2 = 0,00000048931495375085485966155625$ hasil  $x^2 + y^2 = 5,3291694956659441266922473330658e-7$ hasil  $\sqrt{x^2 + y^2}$  = 7,3001160919987732251890379817868e-4 \* 6371 hasil akhir  $= 4.6509039622124184217679360981963$ hasil pembulatan  $= 4.6$  km

## 3. Situs Pugung Raharjo

Lokasi User lat  $1 * \pi = -5,377409 * 0,0174532925$ lat 1  $r = -0.0938534921691325$ lon  $1 * \pi = 105,247456 * 0,0174532925$  $\ln 1$   $r = 1.83691463444888$  Lokasi Situs Pugung Raharjo lat  $2 * \pi = -5,300366 * 0,0174532925$ lat  $2 r = -0.092508838155055$ lon 2  $*\pi$  = 105,571677  $*$  0,0174532925  $\ln 2 r = 1,8425733583965225$ Menentukan x dan y  $x = (\text{lon } 2 - \text{lon } 1) * \cos((\text{lat } 1 + \text{lat } 2)/2)$  $x = (1,8425733583965225 - 1,83691463444888)$  \*  $cos(-0,0938534921691325 + (-0,092508838155055))/2)$  $x = 0.0056587239476425 * 0.99999867754495674397082923745148$  $x = 0.00565871646423447704650951398342$  $y =$  (lat 2 – lat 1)  $y = (-0.092508838155055 - (-0.0938534921691325))$  $y = 0,0013446540140775$ hasil  $x^2 = 3,2021072022598341543081940506525e-5$ hasil  $y^2 = 0,00000180809441757473356817600625$ hasil  $x^2 + y^2 = 3,3829166440173075111257946756525e-5$ hasil  $\sqrt{x^2 + y^2} = 0,00581628459071365206450022139369 * 6371$ hasil akhir  $= 37.055549127436677302930910499169$ hasil pembulatan  $= 37.1 \text{ km}$ 

## 4. Gedung Batin

Lokasi User lat  $1 * \pi = -5,377409 * 0.0174532925$ lat 1  $r = -0.0938534921691325$ lon  $1 * \pi = 105,247456 * 0,0174532925$ lon 1  $r = 1,83691463444888$ 

35

Lokasi Gedung Batin

lat  $2 * \pi = -4,635214 * 0,0174532925$ lat  $2 r = -0.080899745742095$ lon  $2 * \pi = 104,597615 * 0,0174532925$  $\ln 2 r = 1,8255727693973875$ Menentukan x dan y  $x = (\text{lon } 2 - \text{lon } 1) * \cos((\text{lat } 1 + \text{lat } 2)/2)$  $x = (1,8255727693973875 - 1,83691463444888)$ \*  $cos((-0.0938534921691325 + (-0.080899745742095))/2)$  $x = -0.0113418650514925 * 0.99999883717294800942465414567296$  $x = -0.01134185186286499809804118036721$  $y =$  (lat 2 – lat 1)  $y = (-0.080899745742095 - (-0.0938534921691325))$  $y = 0.0129537464270375$ hasil  $x^2 = 1,286376036791742276225378619107e-4$ hasil  $y^2 = 0,00016779954649598679731102640625$ hasil  $x^2 + y^2 = 2,964371501751610249335642681607e-4$ hasil  $\sqrt{x^2 + y^2}$  = 0,0172173502657976098030531670421 \* 6371 hasil akhir  $= 109.69173854339657205525172722522$ hasil pembulatan =  $109.7 \text{ km}$ 

## 5. Museum Sejarah Transmigrasi

Lokasi User lat  $1 * \pi = -5,377409 * 0.0174532925$ lat 1  $r = -0.0938534921691325$ lon  $1 * \pi = 105,247456 * 0,0174532925$ lon 1  $r = 1,83691463444888$  Lokasi Museum Sejarah Transmigrasi lat  $2 * \pi =$ : -5,379222  $*$  0,0174532925 lat  $2 r = -0.093885134988435$ lon  $2 * \pi = 105,107549 * 0,0174532925$  $\ln 2 r = 1,8344727966550825$ Menentukan x dan y  $x = (\text{lon } 2 - \text{lon } 1) * \cos((\text{lat } 1 + \text{lat } 2)/2)$  $x = (1,8344727966550825 - 1,83691463444888)$ \*  $cos(-0,0938534921691325 + (-0,093885134988435))/2)$  $x = -0.0024418377937975 * 0.9999999999996187454015498514238$  $x = -0.00244183779379740690381124453374$  $y =$  (lat 2 – lat 1)  $y = (-0.093885134988435 - (-0.0938534921691325))$  $y = -0,0000316428193025$ hasil  $x^2 = 5,9625718112173874778866830519663e-6$ hasil  $y^2 = 0,00000000100126801341066658650625$ hasil  $x^2 + y^2 = 5,9635730792307981444731893019663e-6$ hasil  $\sqrt{x^2 + y^2} = 0,00244204280864009387342063930256 * 6371$ hasil akhir  $= 15,558254733846038067562892996633$ hasil pembulatan =  $15.6 \text{ km}$ 

## 6. Situs Megalitik Kebon Tebu Sumber Jaya

Lokasi User lat  $1 * \pi = -5,377409 * 0.0174532925$ lat 1  $r = -0.0938534921691325$ lon  $1 * \pi = 105,247456 * 0,0174532925$  $\ln 1$   $r = 1.83691463444888$  Lokasi Situs Megalitik Kebon Tebu Sumber Jaya lat  $2 * \pi =$ : -5,052069  $*$  0,0174532925 lat  $2 r = -0.0881752379871825$ lon  $2 * \pi = 104,530736 * 0,0174532925$  $\ln 2 r = 1,82440551064828$ Menentukan x dan y  $x = (\text{lon } 2 - \text{lon } 1) * \cos((\text{lat } 1 + \text{lat } 2)/2)$  $x = (1,82440551064828 - 1,83691463444888)*$  $cos(-0.0938534921691325 + (-0.0881752379871825))/2)$  $x = -0.0125091238006 * 0.99999873833360461688883243537719$  $x = -0.01250910801825886509591413854172$  $y = (lat 2 - lat 1)$  $y = (-0.0881752379871825 - (-0.0938534921691325))$  $y = 0.00567825418195$ hasil  $x^2 = 1,5647778341246823121782679008152e-4$ hasil  $y^2 = 0,0000322425705548326637058025$ hasil  $x^2 + y^2 = 1,8872035396730089492362929008152e-4$ hasil  $\sqrt{x^2 + y^2} = 0.01373755269206640367831627461149 * 6371$ hasil akhir  $= 87.521948201155057834552985549815$ hasil pembulatan  $= 87.5 \text{km}$ 

## 7. Situs Prasasti Batu Bedil

Lokasi User lat  $1 * \pi = -5,377409 * 0.0174532925$ lat 1  $r = -0.0938534921691325$ lon  $1 * \pi = 105,247456 * 0,0174532925$  $\ln 1$   $r = 1.83691463444888$  Lokasi Situs Prasasti Batu Bedil lat  $2 * \pi =$ : -5,310582\* 0,0174532925 lat  $2 r = -0.092687140991235$ lon  $2 * \pi = 104,701994 * 0,0174532925$  $\ln 2 r = 1,827394526615245$ Menentukan x dan y  $x = (\text{lon } 2 - \text{lon } 1) * \cos((\text{lat } 1 + \text{lat } 2)/2)$  $x = (1,827394526615245 - 1,83691463444888)$  \*  $cos(-0,0938534921691325 + (-0,092687140991235))/2)$  $x = -0.009520107833635 * 0.99999867501321942907154127647188$  $x = -0.00952009521961797082388516236098$  $y =$  (lat 2 – lat 1)  $y = (-0.092687140991235 - (-0.0938534921691325))$  $y = 0,0011663511778975$ hasil  $x^2 = 9,0632212990592940133283138334843e-5$ hasil  $y^2 = 0,00000136037507018288569252050625$ hasil  $x^2 + y^2 = 9,1992588060775825825803644584843e-5$ hasil  $\sqrt{x^2 + y^2}$  = 0,0095912766648020234150322286557 \* 6371 hasil akhir  $= 61,106023631453691177170328765441$ hasil pembulatan  $= 61.1 \text{ km}$ 

## 8. Museum Mini Lampung Utara

Lokasi User lat  $1 * \pi = -5,377409 * 0.0174532925$ lat 1  $r = -0.0938534921691325$ lon  $1 * \pi = 105,247456 * 0,0174532925$ lon 1  $r = 1,83691463444888$  Lokasi Museum Mini Lampung Utara lat  $2 * \pi =$ : -4,844066  $*$  0,0174532925 lat  $2 r = -0.084544900787305$ lon  $2 * \pi = 104,906320 * 0,0174532925$  $\ln 2 r = 1,8309606880586$ Menentukan x dan y  $x = (\text{lon } 2 - \text{lon } 1) * \cos((\text{lat } 1 + \text{lat } 2)/2)$  $x = (1,8309606880586 - 1,83691463444888)$  \*  $cos(-0.0938534921691325 + (-0.084544900787305))/2)$  $x = -0.00595394639028 * 0.99999878815650436913097266625036$  $x = -0.00595393917502879360429040336677$  $y =$  (lat 2 – lat 1)  $y = (-0.084544900787305 - (-0.0938534921691325))$  $y = 0,0093085913818275$ hasil  $x^2 = 3,5449391699942551362148990435536e-5$ hasil  $y^2 = 0,00008664987351383320589723975625$ hasil  $x^2 + y^2 = 1,2209926521377575725938874668554e-4$ hasil  $\sqrt{x^2 + y^2} = 0.01104985362861317531124009395445 * 6371$ hasil akhir  $= 70.398617467894539907910638583784$ hasil pembulatan =  $70.4 \text{ km}$ 

## 9. Museum Krakatau Lampung

Lokasi User lat  $1 * \pi = -5,377409 * 0.0174532925$ lat 1  $r = -0.0938534921691325$ lon  $1 * \pi = 105,247456 * 0,0174532925$  $\ln 1$   $r = 1.83691463444888$  Lokasi Museum Krakatau Lampung lat  $2 * \pi =$ : -5,722440  $*$  0,0174532925 lat  $2 r = -0.0998754191337$ lon  $2 * \pi = 105,620392 * 0,0174532925$  $\ln 2$   $r = 1,84342359554066$ Menentukan x dan y  $x = (\text{lon } 2 - \text{lon } 1) * \cos((\text{lat } 1 + \text{lat } 2)/2)$  $x = (1,84342359554066 - 1,83691463444888)$  \*  $cos(-0.0938534921691325 + (-0.0998754191337))/2)$  $x = 0.00650896109178 * 0.99999857092994019431940739393791$  $x = 0.00650895179001858329710735530489$  $y =$  (lat 2 – lat 1)  $y = (-0.0998754191337 - (-0.0938534921691325))$  $y = -0,0060219269645675$ hasil  $x^2 = 4,2366453404786119669942389606774e-5$ hasil  $y^2 = 0,00003626360436658514440046205625$ hasil  $x^2 + y^2 = 7,8630057771371264070404445856774e-5$ hasil  $\sqrt{x^2 + y^2} = 0,00886735912046936689703981113673 * 6371$ hasil akhir  $= 56,493944956510336501040636752113$ hasil pembulatan  $= 56.5$  km

# 10. Bungker Goa Jepang

Lokasi User lat  $1 * \pi = -5,377409 * 0.0174532925$ lat 1  $r = -0.0938534921691325$ lon  $1 * \pi = 105,247456 * 0,0174532925$  $\ln 1$   $r = 1.83691463444888$  Lokasi Bungker Goa Jepang

lat  $2 * \pi =$ : -5,426589  $*$  0,0174532925

lat  $2 r = -0.0947118450942825$ 

lon  $2 * \pi = 105,256307 * 0,0174532925$ 

 $\ln 2 r = 1,8370691135407975$ 

Menentukan x dan y

 $x = (\text{lon } 2 - \text{lon } 1) * \cos((\text{lat } 1 + \text{lat } 2)/2)$ 

```
x = (1,8370691135407975 - 1,83691463444888) *
```

```
cos(-0.0938534921691325 + (-0.0947118450942825))/2)
```
 $x = 0.0001544790919175 * 0.99999999997194588769653284204926$ 

 $x = 1,5447909191316622620680882925298e-4$ 

 $y = (lat 2 - lat 1)$ 

 $y = (-0.0947118450942825 - (-0.0938534921691325))$ 

 $v = -0,00085835292515$ 

hasil  $x^2 = 2,3863789838316458946528968592335e-8$ 

hasil  $y^2 = 0,0000007367697441135615025225$ 

hasil  $x^2 + y^2 = 7,6063353395187796146902896859234e-7$ 

hasil  $\sqrt{x^2 + y^2} = 8,7214306965765540128171238253418$ e-4 \* 6371

hasil akhir  $= 5,5564234967889225615657895891253$ 

hasil pembulatan =  $5.6 \text{ km}$ 

| No. | Lokasi        | Latitude     | Longitude   | <b>Alamat</b> | Latitude      | Longitude     | <b>Jarak</b> |
|-----|---------------|--------------|-------------|---------------|---------------|---------------|--------------|
|     | <b>User</b>   | <b>User</b>  | <b>User</b> | Lokasi        | Lokasi        | Lokasi        | (Km)         |
|     |               |              |             | Cagar         | Cagar         | Cagar         |              |
|     |               |              |             | <b>Budaya</b> | <b>Budaya</b> | <b>Budaya</b> |              |
| 1.  |               |              |             | Dusun II      | $-0,0997985$  | 1,8445562     | 61.7         |
|     |               |              |             | Kuripan kec   | 024736525     | 4441074       |              |
|     |               |              |             | Kuripan       |               |               |              |
|     |               |              |             | Kab           |               |               |              |
|     |               |              |             | Lampung       |               |               |              |
|     |               |              |             | Selatan.      |               |               |              |
| 2.  |               |              |             | Jl. Tulang    | $-0,0945530$  | 1,837123      | 4.6          |
|     |               |              |             | Bawang,       | 0267924       | 44564035      |              |
|     |               |              |             | Enggal,       |               |               |              |
|     | Jl. ZA.       |              |             | Kec. Tj.      |               |               |              |
|     | Pagar         | $-0.0938534$ | 1.836914    | Karang        |               |               |              |
|     | Alam          | 921691325    | 63444888    | Pusat, Kota   |               |               |              |
|     | No.93,        |              |             | <b>Bandar</b> |               |               |              |
|     | Gedong        |              |             | Lampung,      |               |               |              |
|     | Meneng,       |              |             | Lampung.      |               |               |              |
| 3.  | Kec.          |              |             | Pugung        | 0,0925088     | 1,84257335    | 37.1         |
|     | Rajabasa,     |              |             | Raharjo,      | 38155055      | 83965225      |              |
|     | Kota          |              |             | Sekampung     |               |               |              |
|     | <b>Bandar</b> |              |             | Udik,         |               |               |              |
|     | Lampung       |              |             | Kabupaten     |               |               |              |
|     | ,             |              |             | Lampung       |               |               |              |
|     | Lampung       |              |             | Timur,        |               |               |              |
|     | 35141         |              |             | Lampung.      |               |               |              |

Tabel 3.5 Berikut merupakan Hasil Perhitungan Manual **Tabel 3.5** Hasil Perhitungan Manual

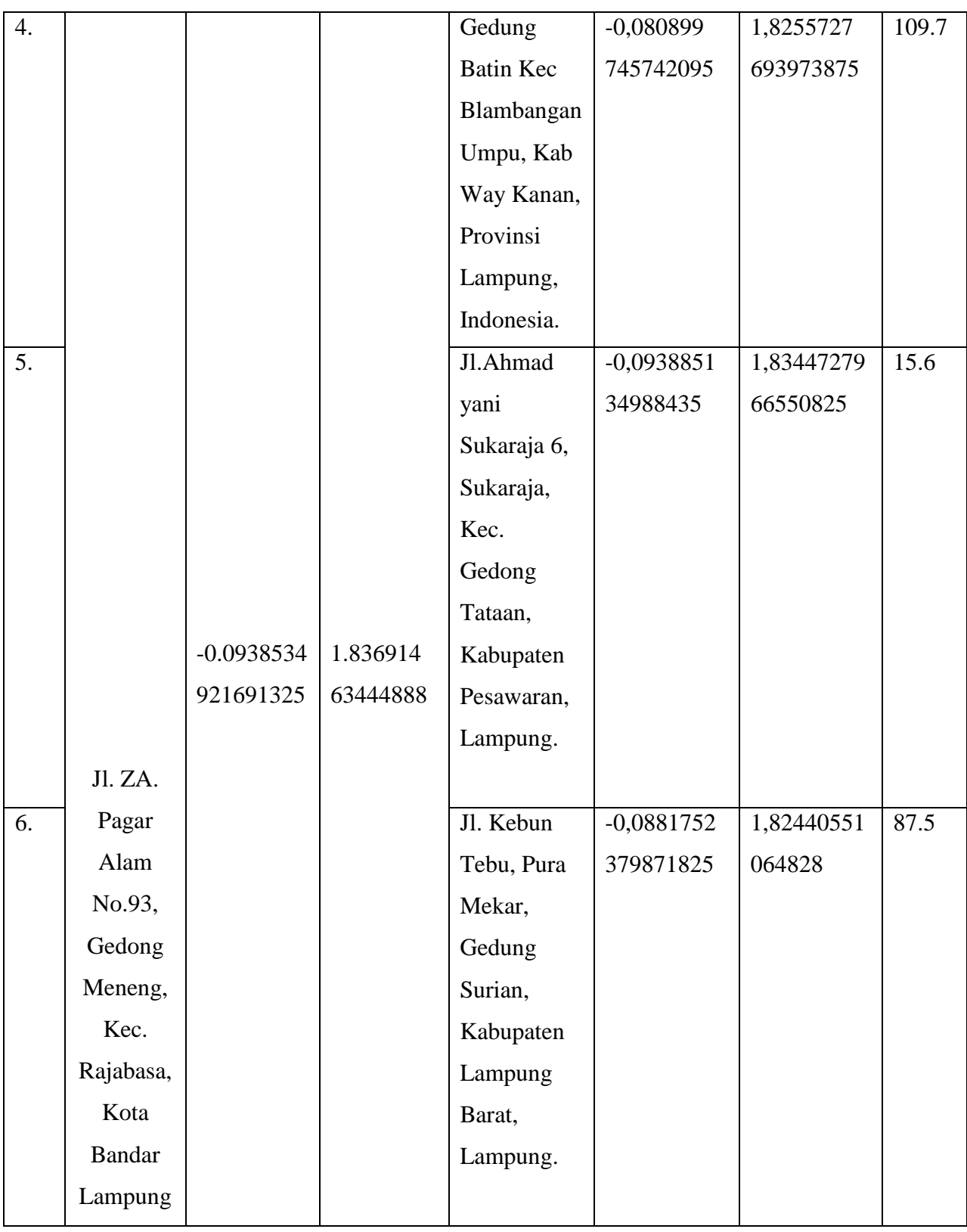

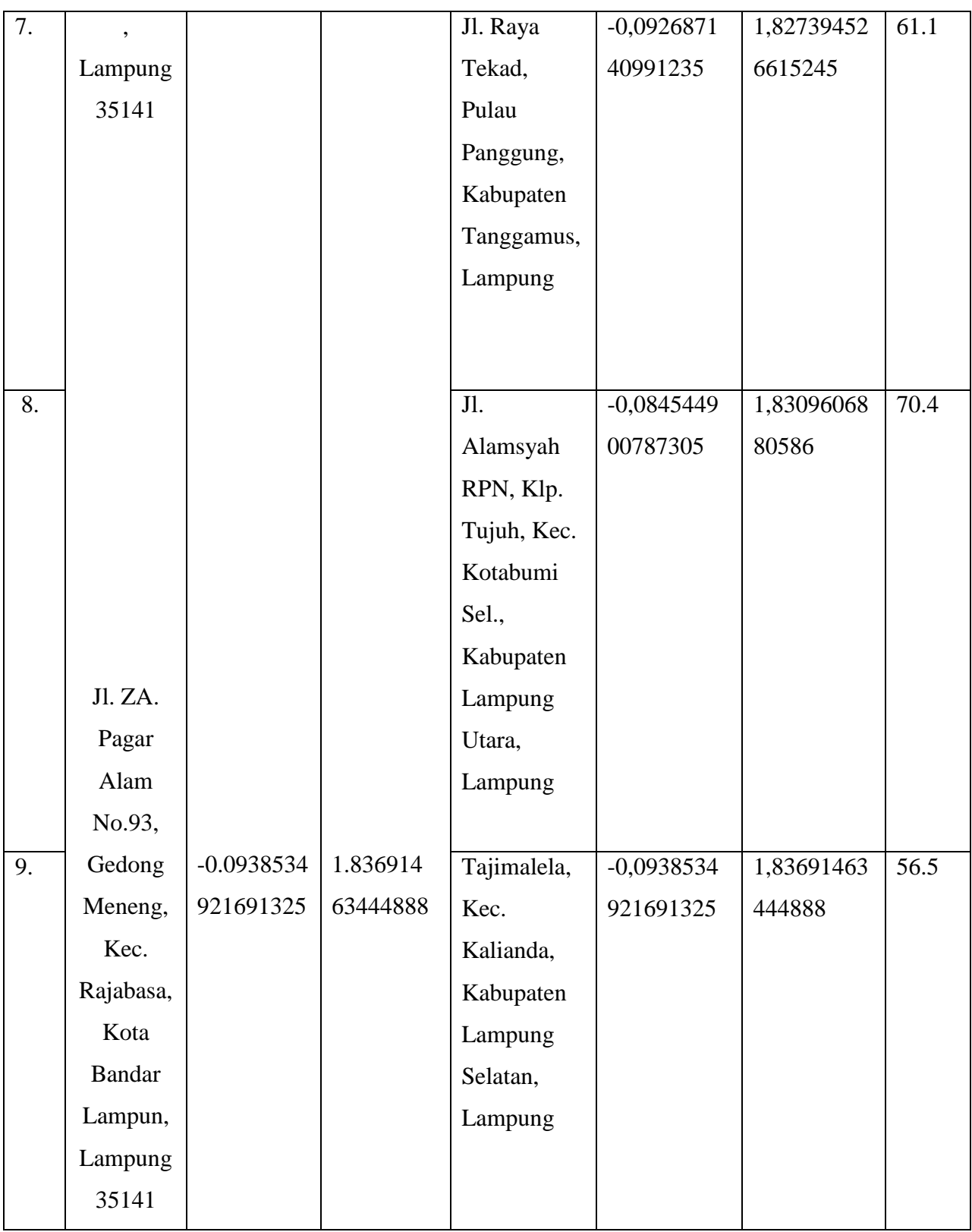

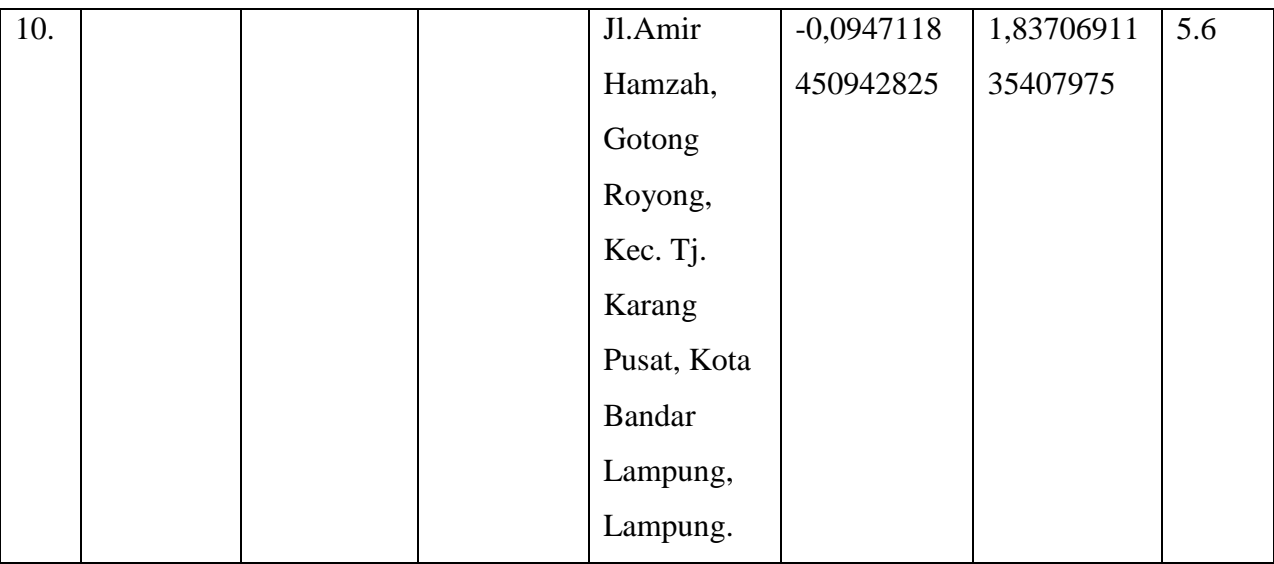